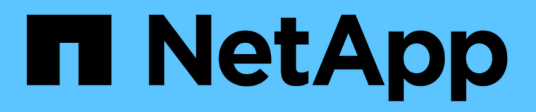

### **Info über Dump Engine für FlexVol-Volumes** ONTAP 9

NetApp April 24, 2024

This PDF was generated from https://docs.netapp.com/de-de/ontap/tape-backup/data-backup-dumpconcept.html on April 24, 2024. Always check docs.netapp.com for the latest.

# **Inhalt**

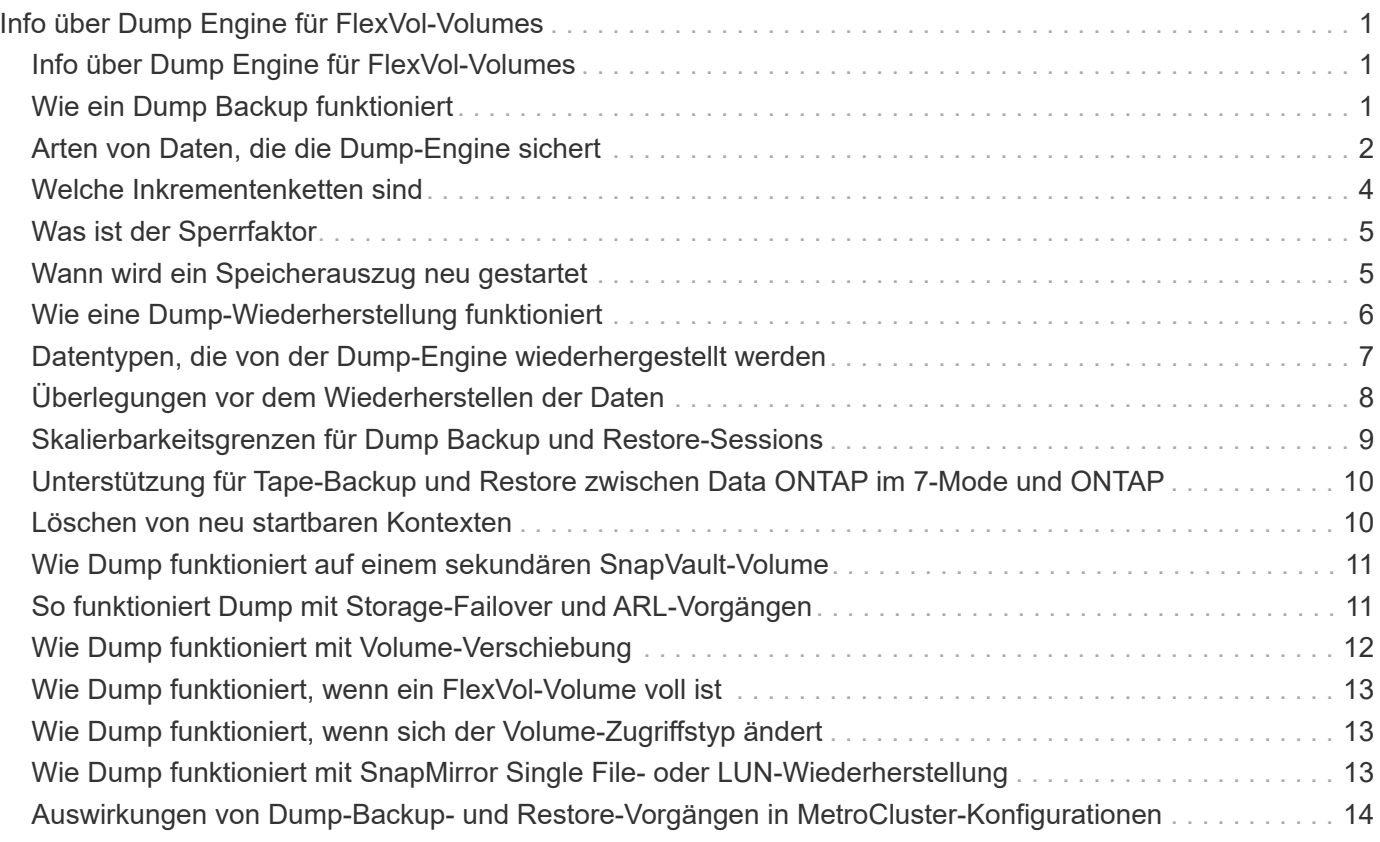

# <span id="page-2-0"></span>**Info über Dump Engine für FlexVol-Volumes**

## <span id="page-2-1"></span>**Info über Dump Engine für FlexVol-Volumes**

Dump ist eine auf Snapshot-Kopien basierende Backup- und Recovery-Lösung von ONTAP. Sie hilft Ihnen beim Backup von Dateien und Verzeichnissen aus einer Snapshot-Kopie auf einem Bandgerät und beim Wiederherstellen der gesicherten Daten in einem Storage-System.

Sie können Ihre Dateisystemdaten, wie Verzeichnisse, Dateien und deren zugehörigen Sicherheitseinstellungen, auf einem Bandgerät sichern, indem Sie den Backup-Speicherauszug verwenden. Sie können ein gesamtes Volume, einen vollständigen qtree oder Subbaum sichern, der weder ein gesamtes Volume noch ein vollständiger qtree ist.

Mithilfe von NDMP-konformen Backup-Applikationen können Sie eine Backup-Dump-Funktion oder -Wiederherstellung durchführen.

Wenn Sie ein Dump-Backup durchführen, können Sie die Snapshot-Kopie angeben, die für ein Backup verwendet werden soll. Wenn Sie keine Snapshot Kopie für das Backup angeben, erstellt die Dump Engine eine Snapshot Kopie für das Backup. Nach Abschluss des Backup-Vorgangs wird diese Snapshot Kopie durch die Dump-Engine gelöscht.

Sie können Level-0, inkrementelle oder differenzielle Backups auf Band durch Verwendung der Dump-Engine durchführen.

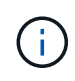

Nach dem Zurücksetzen auf eine Version vor Data ONTAP 8.3 müssen Sie einen Basistransfer durchführen, bevor Sie eine inkrementelle Backup-Operation durchführen.

#### **Verwandte Informationen**

["Upgrade, Zurücksetzen oder Downgrade"](https://docs.netapp.com/ontap-9/topic/com.netapp.doc.dot-cm-ug-rdg/home.html)

## <span id="page-2-2"></span>**Wie ein Dump Backup funktioniert**

Ein Dump Backup schreibt mithilfe eines vordefinierten Prozesses Daten des Dateisystems von der Festplatte auf das Band. Sie können ein Backup eines Volumes, eines qtree oder Subbaums erstellen, der weder ein gesamtes Volume noch ein ganzer qtree ist.

In der folgenden Tabelle wird der Vorgang beschrieben, den ONTAP zum Backup des Objekts verwendet, das vom Dump-Pfad angegeben wird:

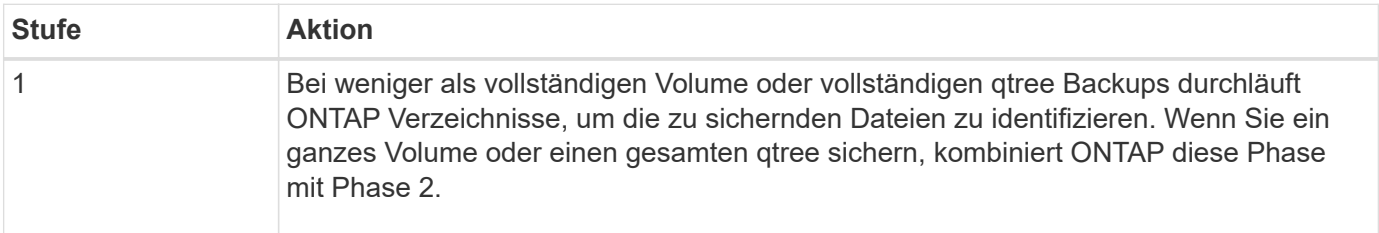

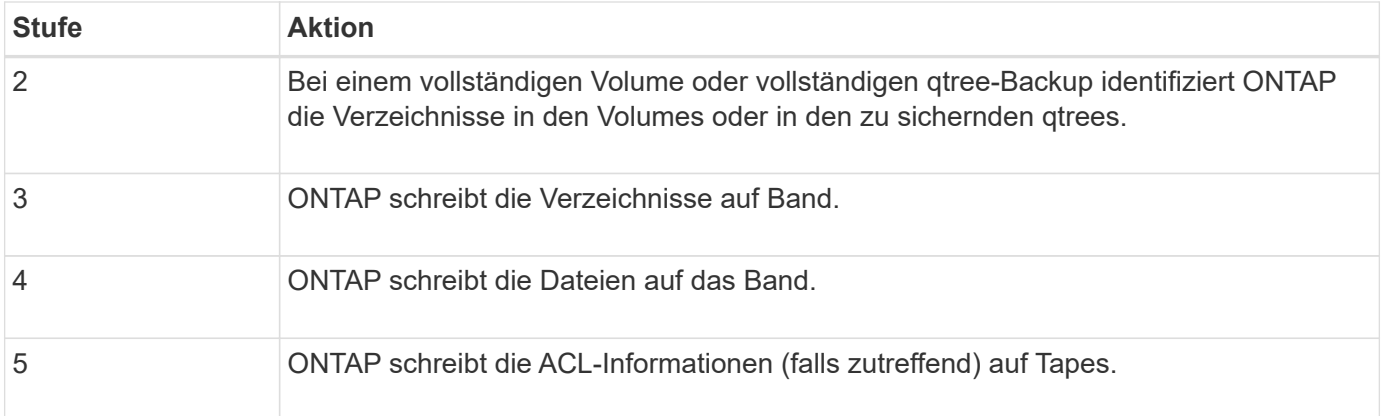

Das Dump Backup verwendet eine Snapshot-Kopie Ihrer Daten für das Backup. Daher müssen Sie das Volume vor dem Start des Backups nicht offline schalten.

Der Dump Backup benennt jede Snapshot-Kopie, die es als erstellt snapshot for backup.n, Wo n Ist eine Ganzzahl, die bei 0 beginnt. Jedes Mal, wenn die Dump-Datensicherung eine Snapshot-Kopie erstellt, erhöht sie die Ganzzahl um 1. Die Ganzzahl wird nach dem Neustart des Speichersystems auf 0 zurückgesetzt. Nach Abschluss des Backup-Vorgangs wird diese Snapshot Kopie durch die Dump-Engine gelöscht.

Wenn ONTAP mehrere Dump-Backups gleichzeitig ausführt, erstellt die Dump Engine mehrere Snapshot-Kopien. Wenn ONTAP beispielsweise zwei Dump-Backups gleichzeitig ausführt, finden Sie die folgenden Snapshot-Kopien in den Volumes, aus denen Daten gesichert werden: snapshot\_for\_backup.0 Und snapshot for backup.1.

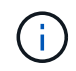

Wenn Sie aus einer Snapshot Kopie sichern, erstellt die Dump-Engine keine zusätzliche Snapshot-Kopie.

## <span id="page-3-0"></span>**Arten von Daten, die die Dump-Engine sichert**

Die Dump-Engine ermöglicht es Ihnen, Daten-Backups auf Tape zu erstellen, um sie vor Ausfällen oder Controller-Unterbrechungen zu schützen. Zusätzlich zum Backup von Datenobjekten wie Dateien, Verzeichnisse, qtrees oder ganzen Volumes kann die Dump-Engine viele Arten von Informationen zu jeder Datei sichern. Wenn Sie wissen, welche Daten von der Dump-Engine gesichert werden können und welche Einschränkungen berücksichtigt werden müssen, können Sie Ihren Ansatz für die Disaster Recovery planen.

Zusätzlich zum Sichern von Daten in Dateien kann die Dump-Engine die folgenden Informationen über jede Datei sichern, falls zutreffend:

- UNIX GID, Besitzer-UID und Dateiberechtigungen
- Zugriff, Erstellung und Änderung für UNIX-Systeme
- Dateityp
- Dateigröße
- DOS-Name, DOS-Attribute und Erstellungszeit
- Zugriffssteuerungslisten (ACLs) mit 1,024 Einträgen (Aces)
- Qtree Informationen
- Verbindungspfade

Verbindungspfade werden als symbolische Links gesichert.

• Klone zu LUNs und LUNs

Sie können ein vollständiges LUN-Objekt sichern. Sie können jedoch keine einzelne Datei innerhalb des LUN-Objekts sichern. Auf ähnliche Weise können Sie ein gesamtes LUN-Objekt, jedoch keine einzelne Datei in der LUN wiederherstellen.

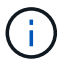

Die Dump-Engine sichert LUN-Klone als unabhängige LUNs.

• VM-bezogene Dateien

Das Backup von VM-ausgerichteten Dateien wird in Versionen vor Data ONTAP 8.1 nicht unterstützt.

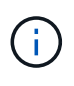

Wenn ein Snapshot-gesicherter LUN-Klon von Data ONTAP 7-Mode auf ONTAP migriert wird, ist dies eine inkonsistente LUN. Die Dump-Engine führt nicht zu einem Backup inkonsistenter LUNs.

Wenn Sie Daten auf einem Volume wiederherstellen, sind die Client-I/O-Vorgänge auf die wiederherzustellenden LUNs beschränkt. Die LUN-Einschränkung wird nur entfernt, wenn der Dump-Wiederherstellungsvorgang abgeschlossen ist. Ebenso beschränkt sich der Client-I/O während einer Wiederherstellung einzelner Dateien oder LUNs auf die wiederherzustellenden Dateien und LUNs. Diese Einschränkung wird nur entfernt, wenn die einzelne Datei oder die LUN-Wiederherstellung abgeschlossen ist. Wenn auf einem Volume, auf dem eine Dump-Wiederherstellung oder eine einzelne SnapMirror-Datei oder eine LUN-Wiederherstellung durchgeführt wird, ein Dump-Backup durchgeführt wird, werden die Dateien oder LUNs, die eine Client-I/O-Einschränkung aufweisen, nicht in das Backup einbezogen. Diese Dateien oder LUNs sind in einem nachfolgenden Backup-Vorgang enthalten, wenn die Client-I/O-Einschränkung entfernt wird.

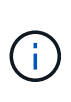

Eine LUN, die auf Data ONTAP 8.3 ausgeführt wird und auf Tape gesichert wird, kann nur in 8.3 oder späteren Versionen wiederhergestellt werden, und nicht in einer früheren Version. Wenn die LUN auf eine frühere Version wiederhergestellt wird, wird die LUN als Datei wiederhergestellt.

Wenn Sie ein sekundäres SnapVault Volume oder ein Ziel-SnapMirror Volume auf Band sichern, werden nur die Daten auf dem Volume gesichert. Die zugehörigen Metadaten werden nicht gesichert. Wenn Sie also versuchen, das Volume wiederherzustellen, werden nur die Daten auf diesem Volume wiederhergestellt. Informationen über die Volume SnapMirror-Beziehungen sind im Backup nicht verfügbar und werden daher nicht wiederhergestellt.

Wenn Sie eine Datei abladen, die nur Windows NT Berechtigungen hat und sie auf einen UNIX-Stil qtree oder Volume wiederherstellen, erhält die Datei die standardmäßigen UNIX Berechtigungen für diesen qtree oder Volume.

Wenn Sie eine Datei abspeichern, die nur UNIX Berechtigungen hat und sie auf einen NTFS-Stil qtree oder Volume wiederherstellen, erhält die Datei die standardmäßigen Windows Berechtigungen für diesen qtree oder Volume.

Bei anderen Dumps und Wiederherstellungen werden die Berechtigungen beibehalten.

Sie können VM-bezogene Dateien und die sichern vm-align-sector Option. Weitere Informationen zu VMausgerichteten Dateien finden Sie unter ["Logisches Storage-Management".](https://docs.netapp.com/de-de/ontap/volumes/index.html)

# <span id="page-5-0"></span>**Welche Inkrementenketten sind**

Eine Inkrementkette ist eine Reihe von inkrementellen Backups desselben Pfades. Da Sie jederzeit jedes beliebige Backup-Level angeben können, müssen Sie die Inkrementenketten verstehen, um Backups und Wiederherstellungen effektiv durchführen zu können. Sie können 31 Stufen inkrementeller Backup-Vorgänge durchführen.

Es gibt zwei Arten von Inkrementenketten:

- Eine aufeinander folgende Schrittkette, eine Sequenz von inkrementellen Backups, die mit Ebene 0 beginnt und bei jedem nachfolgenden Backup um 1 erhöht wird.
- Eine nicht aufeinanderfolgende Schrittkette, in der inkrementelle Backups Level überspringen oder Ebenen aufweisen, die nicht in der Reihenfolge sind, wie z. B. 0, 2, 3, 1 4 oder häufiger 0, 1, 1, 1 oder 0, 1, 2, 1, 2.

Inkrementelle Backups basieren auf dem letzten Backup auf niedrigerer Ebene. Die Reihenfolge der Backup-Level 0, 2, 3, 1, 4 bietet beispielsweise zwei Schrittketten: 0, 2, 3 und 0, 1, 4. Die folgende Tabelle erläutert die Grundlagen der inkrementellen Backups:

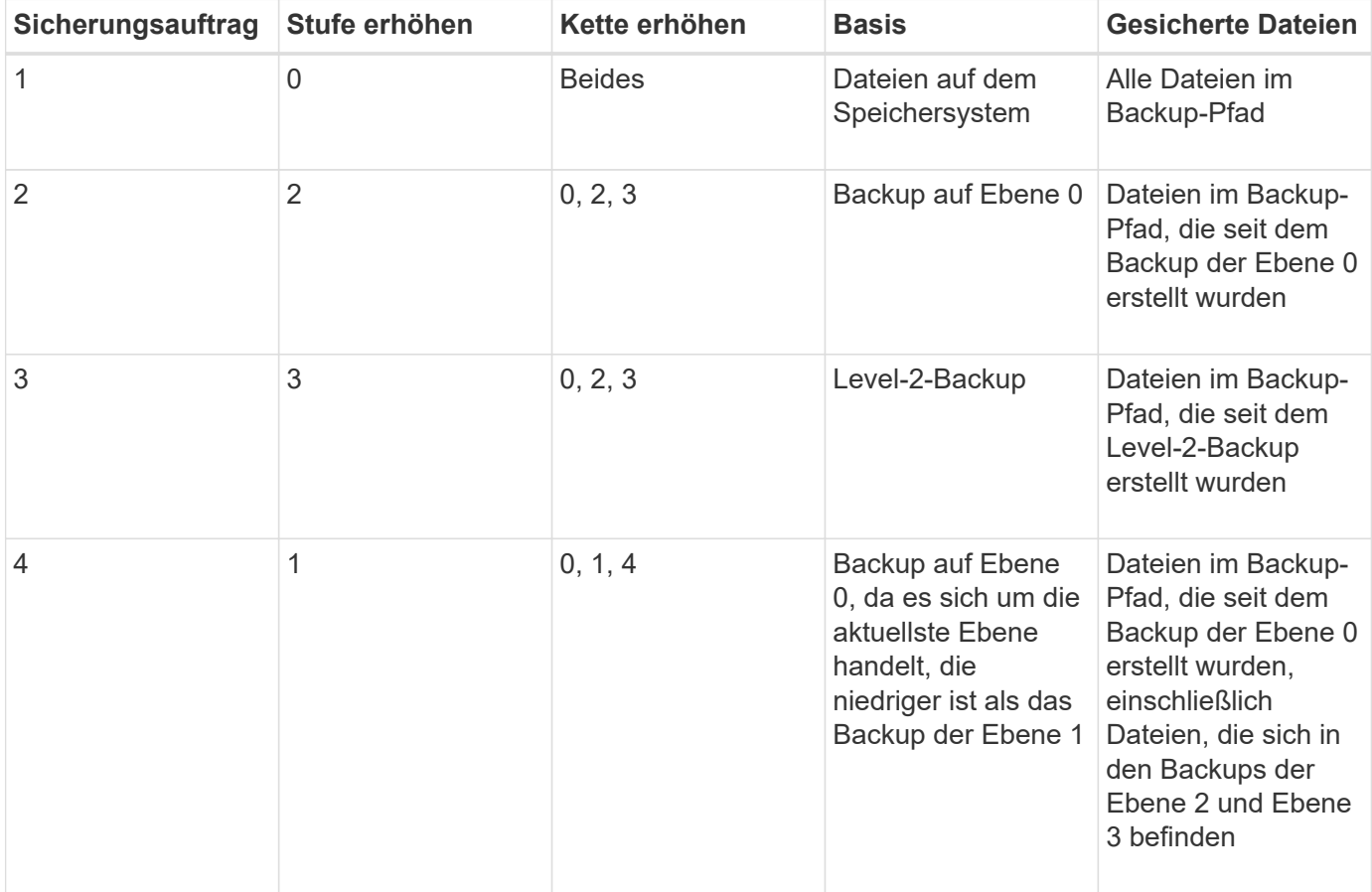

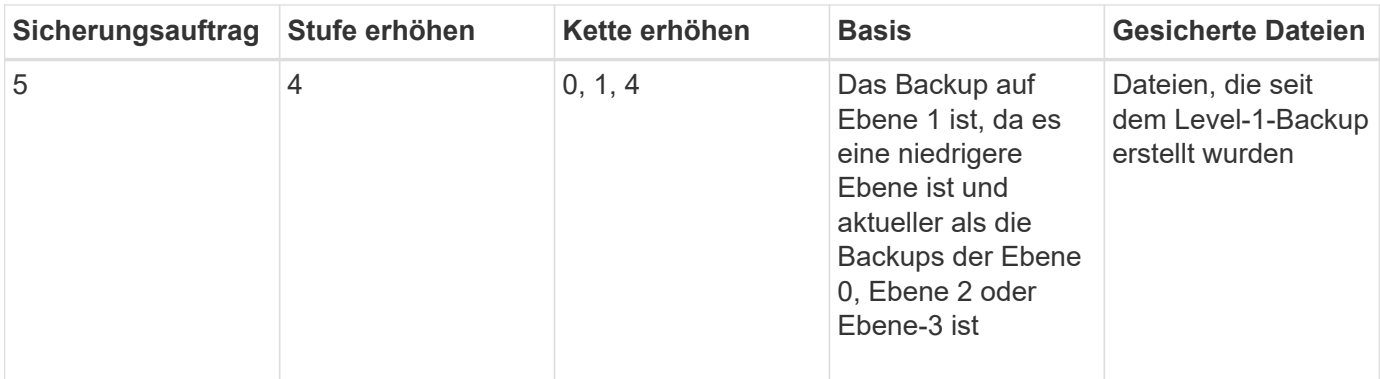

# <span id="page-6-0"></span>**Was ist der Sperrfaktor**

Ein Bandblock besteht aus 1,024 Byte an Daten. Während eines Tape Backups oder einer Wiederherstellung können Sie die Anzahl der Bandblöcke angeben, die bei jedem Lese-/Schreibvorgang übertragen werden. Diese Zahl wird als *blockierfaktor* bezeichnet.

Sie können einen Sperrfaktor von 4 bis 256 verwenden. Wenn Sie ein Backup in einem anderen System als dem System wiederherstellen möchten, das das Backup durchgeführt hat, muss das Wiederherstellungssystem den Sperrfaktor unterstützen, den Sie für das Backup verwendet haben. Wenn Sie beispielsweise einen Sperrfaktor von 128 verwenden, muss das System, auf dem Sie dieses Backup wiederherstellen, einen Sperrfaktor von 128 unterstützen.

Während einer NDMP-Sicherung bestimmt der MOVER\_RECORD\_SIZE den Sperrfaktor. ONTAP ermöglicht einen Maximalwert von 256 KB für MOVER\_RECORD\_SIZE.

## <span id="page-6-1"></span>**Wann wird ein Speicherauszug neu gestartet**

Ein Dump-Backup wird manchmal nicht beendet, weil interne oder externe Fehler wie Tape-Schreibfehler, Stromausfälle, versehentliche Unterbrechungen der Benutzer oder interne Inkonsistenzen im Storage-System auftreten. Wenn Ihr Backup aus einem der folgenden Gründe ausfällt, können Sie es neu starten.

Sie können das Backup unterbrechen und neu starten, um Zeiten mit hohem Datenverkehr im Storage-System zu vermeiden oder um Mitbewerber wegen begrenzter Ressourcen auf dem Storage-System, wie beispielsweise eines Bandlaufwerks, zu vermeiden. Sie können ein langes Backup unterbrechen und es später neu starten, wenn für eine dringendere Wiederherstellung (oder Sicherung) dasselbe Bandlaufwerk erforderlich ist. Neu startbare Backups bleiben bei einem Neustart erhalten. Sie können eine abgebrochene Sicherung auf Band nur dann neu starten, wenn die folgenden Bedingungen erfüllt sind:

- Die abgebrochene Sicherung befindet sich in Phase IV
- Es sind alle zugehörigen Snapshot Kopien verfügbar, die durch den Dump-Befehl gesperrt wurden.
- Der Dateiverlauf muss aktiviert sein.

Wenn ein solcher Dump-Vorgang abgebrochen und wieder rückgängig gemacht wird, werden die zugehörigen Snapshot-Kopien gesperrt. Diese Snapshot Kopien werden freigegeben, nachdem der Backup-Kontext gelöscht wurde. Sie können die Liste der Backup-Kontexte anzeigen, indem Sie die verwenden vserver services ndmp restartable backup show Befehl.

```
cluster::> vserver services ndmpd restartable-backup show
Vserver Context Identifier 15 Cleanup Pending?
----------- ------------------------------------ -------------------
vserver1 330e6739-0179-11e6-a299-005056bb4bc9 false
vserver1 481025c1-0179-11e6-a299-005056bb4bc9 false
vserver2 5cf10132-0179-11e6-a299-005056bb4bc9 false
3 entries were displayed.
cluster::> vserver services ndmpd restartable-backup show -vserver
vserver1 -context-id 330e6739-0179-11e6-a299-005056bb4bc9
                         Vserver: vserver1
              Context Identifier: 330e6739-0179-11e6-a299-005056bb4bc9
                     Volume Name: /vserver1/vol1
             Is Cleanup Pending?: false
              Backup Engine Type: dump
Is Snapshot Copy Auto-created?: true
                       Dump Path: /vol/vol1
     Incremental Backup Level ID: 0
                       Dump Name: /vserver1/vol1
       Context Last Updated Time: 1460624875
                 Has Offset Map?: true
                   Offset Verify: true
         Is Context Restartable?: true
                Is Context Busy?: false
                    Restart Pass: 4
                Status of Backup: 2
              Snapshot Copy Name: snapshot_for_backup.1
            State of the Context: 7
cluster::>"
```
#### <span id="page-7-0"></span>**Wie eine Dump-Wiederherstellung funktioniert**

Eine Dump-Wiederherstellung schreibt mithilfe eines vordefinierten Prozesses File-Systemdaten von Band auf Festplatte.

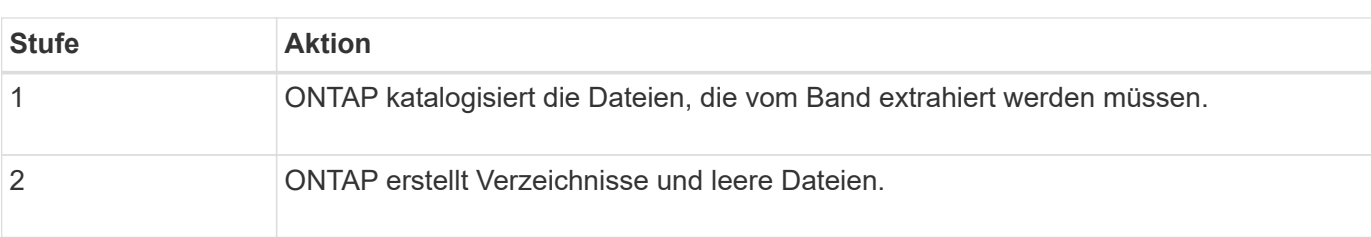

Der Prozess in der folgenden Tabelle zeigt, wie die Dump-Wiederherstellung funktioniert:

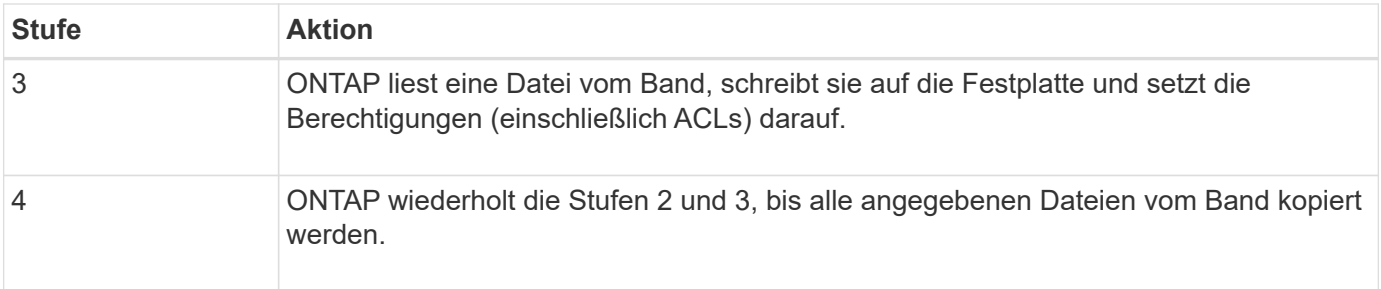

### <span id="page-8-0"></span>**Datentypen, die von der Dump-Engine wiederhergestellt werden**

Bei einem Ausfall oder einer Controller-Unterbrechung bietet die Dump Engine verschiedene Methoden für Sie, um alle von Ihnen gesicherten Daten wiederherzustellen – von einzelnen Dateien über Dateiattribute bis hin zu ganzen Verzeichnissen. Wenn man weiß, welche Datentypen vom Dump Engine wiederhergestellt werden können und wann welche Recovery-Methode verwendet werden kann, kann dies zur Minimierung der Ausfallzeiten beitragen.

Sie können Daten einer Online-zugeordneten LUN wiederherstellen. Host-Applikationen können jedoch erst dann auf diese LUN zugreifen, wenn der Wiederherstellungsvorgang abgeschlossen ist. Nach Abschluss des Restore-Vorgangs sollte der Host-Cache der LUN-Daten gespeichert werden, um die Kohärenz mit den wiederhergestellten Daten zu gewährleisten.

Die Dump-Engine kann die folgenden Daten wiederherstellen:

- Inhalt von Dateien und Verzeichnissen
- UNIX-Dateiberechtigungen
- ACLs

Wenn Sie eine Datei wiederherstellen, die nur UNIX-Dateiberechtigungen auf einen NTFS-qtree oder Datenträger hat, hat die Datei keine Windows NT-ACLs. Das Speichersystem verwendet nur die UNIX-Dateiberechtigungen auf dieser Datei, bis Sie eine Windows NT-ACL darauf erstellen.

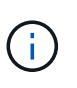

Wenn Sie gesicherte ACLs von Storage-Systemen mit Data ONTAP 8.2 auf Storage-Systeme mit Data ONTAP 8.1.x und früher wiederherstellen, die ein ACE-Limit unter 1,024 haben, wird eine Standard-ACL wiederhergestellt.

• Qtree Informationen

Qtree-Informationen werden nur verwendet, wenn ein qtree im Root-Verzeichnis eines Volume wiederhergestellt wird. Qtree Informationen werden nicht verwendet, wenn ein qtree in einem niedrigeren Verzeichnis wie beispielsweise wiederhergestellt wird /vs1/vol1/subdir/lowerdir, Und es hört auf, ein qtree zu sein.

- Alle anderen Datei- und Verzeichnisattribute
- Windows NT-Streams
- LUNs
	- Eine LUN muss auf Volume-Ebene oder qtree Ebene wiederhergestellt werden, damit sie als LUN

bleibt.

Wenn es in einem Verzeichnis wiederhergestellt wird, wird es als Datei wiederhergestellt, da es keine gültigen Metadaten enthält.

- Eine 7-Mode LUN wird als LUN auf einem ONTAP Volume wiederhergestellt.
- Ein 7-Mode Volume kann auf einem ONTAP Volume wiederhergestellt werden.
- VM-bezogene Dateien, die auf einem Ziel-Volume wiederhergestellt werden, übernehmen die VM-Ausrichten-Eigenschaften des Ziel-Volume.
- Auf dem Ziel-Volume für einen Wiederherstellungsvorgang sind möglicherweise Dateien mit obligatorischen oder beratenden Sperren vorhanden.

Während eines Wiederherstellungsvorgangs auf einem solchen Ziel-Volume, ignoriert die Dump-Engine diese Sperren.

### <span id="page-9-0"></span>**Überlegungen vor dem Wiederherstellen der Daten**

Sie können gesicherte Daten auf ihrem ursprünglichen Pfad oder auf einem anderen Ziel wiederherstellen. Wenn Sie gesicherte Daten auf ein anderes Ziel wiederherstellen, müssen Sie das Ziel für die Wiederherstellung vorbereiten.

Bevor Sie Daten entweder in ihren ursprünglichen Pfad oder zu einem anderen Ziel wiederherstellen, müssen Sie über die folgenden Informationen verfügen und die folgenden Anforderungen erfüllen:

- Stufe der Wiederherstellung
- Der Pfad, auf den Sie die Daten wiederherstellen
- Der Blockierungsfaktor, der während des Backups verwendet wird
- Bei einem inkrementellen Restore müssen sich alle Tapes in der Backup-Kette befinden
- Ein Bandlaufwerk, das verfügbar ist und mit dem Band kompatibel ist, von dem wiederhergestellt werden soll

Bevor Sie Daten auf ein anderes Ziel wiederherstellen, müssen Sie die folgenden Vorgänge ausführen:

- Wenn Sie ein Volume wiederherstellen, müssen Sie ein neues Volume erstellen.
- Wenn Sie einen qtree oder ein Verzeichnis wiederherstellen, müssen Sie Dateien umbenennen oder verschieben, deren Namen wahrscheinlich die gleichen Dateien haben wie die von Ihnen wiederherzustellende Dateien.

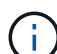

In ONTAP 9 unterstützen qtree-Namen das Unicode-Format. Die früheren Versionen von ONTAP unterstützen dieses Format nicht. Wenn ein qtree mit Unicode-Namen in ONTAP 9 in eine frühere Version von ONTAP kopiert wird, verwendet das ndmpcopy Befehl oder durch Wiederherstellung von einem Backup-Image in einem Band wird der qtree als normales Verzeichnis wiederhergestellt und nicht als qtree mit Unicode-Format.

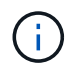

Wenn eine wiederhergestellte Datei denselben Namen hat wie eine vorhandene Datei, wird die vorhandene Datei durch die wiederhergestellte Datei überschrieben. Die Verzeichnisse werden jedoch nicht überschrieben.

Um eine Datei, ein Verzeichnis oder einen qtree während der Wiederherstellung ohne Verwendung VON DAR umzubenennen, müssen Sie die Umgebungsvariable EXTRAHIEREN auf einstellen E.

#### **Erforderlicher Speicherplatz auf dem Ziel-Storage-System**

Sie benötigen ca. 100 MB mehr Speicherplatz auf dem Ziel-Speichersystem als die wiederherzustellende Datenmenge.

( i )

Der Wiederherstellungsvorgang überprüft beim Start der Wiederherstellung auf Volume-Fläche und Inode-Verfügbarkeit auf dem Ziel-Volume. Festlegen der Umgebungsvariable KRAFT auf Y Bewirkt, dass der Wiederherstellungsvorgang die Prüfungen auf Volume-Speicherplatz und Inode-Verfügbarkeit auf dem Zielpfad überspringt. Falls auf dem Ziel-Volume nicht genügend Volume-Speicherplatz oder Inodes verfügbar sind, stellt der Wiederherstellungsvorgang so viele Daten wieder her, wie vom Ziel-Volume-Speicherplatz und der Inode-Verfügbarkeit zulässig. Der Wiederherstellungsvorgang wird angehalten, wenn kein Volume-Speicherplatz oder Inodes mehr vorhanden ist.

### <span id="page-10-0"></span>**Skalierbarkeitsgrenzen für Dump Backup und Restore-Sessions**

Sie müssen die maximale Anzahl von Dump Backup- und Restore-Sessions kennen, die gleichzeitig auf Speichersystemen mit unterschiedlichen Systemspeicherkapazitäten ausgeführt werden können. Diese maximale Zahl hängt vom Systemspeicher eines Storage-Systems ab.

Die in der folgenden Tabelle aufgeführten Grenzwerte gelten für die Dump- oder Wiederherstellungs-Engine. Die in den Skalierbarkeitslimits für NDMP-Sitzungen genannten Grenzwerte gelten für den NDMP-Server, die höher sind als die Engine-Limits.

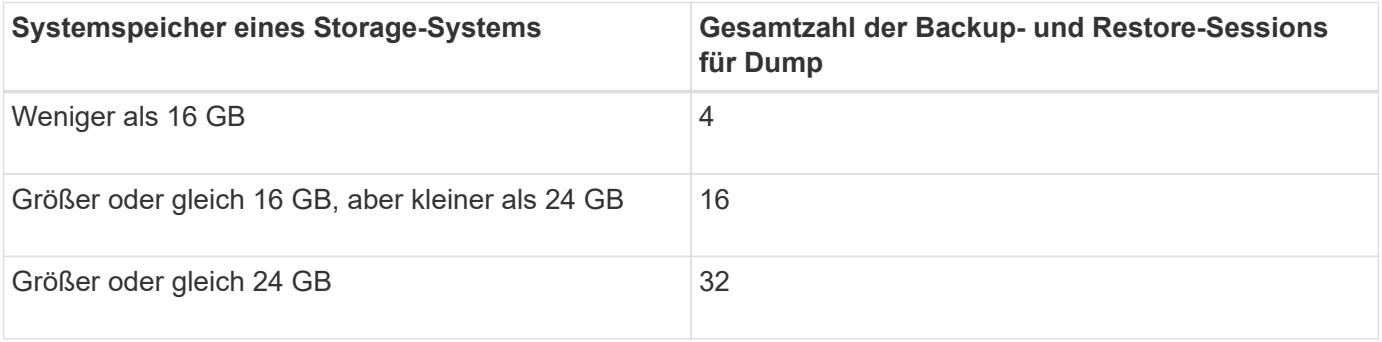

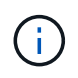

Wenn Sie verwenden ndmpcopy Befehl zum Kopieren von Daten in Storage-Systemen werden zwei NDMP-Sitzungen eingerichtet, eine für Dump-Backup und die andere für Dump-Wiederherstellung.

Sie können den Systemspeicher Ihres Storage-Systems mit dem abrufen sysconfig -a Befehl (verfügbar über die nodeshell). Weitere Informationen über diese Verwendung dieses Befehls finden Sie in den man-Pages.

#### **Verwandte Informationen**

[Obergrenzen für Skalierbarkeit bei NDMP-Sitzungen](https://docs.netapp.com/de-de/ontap/tape-backup/scalability-limits-ndmp-sessions-reference.html)

### <span id="page-11-0"></span>**Unterstützung für Tape-Backup und Restore zwischen Data ONTAP im 7-Mode und ONTAP**

Sie können gesicherte Daten von einem Storage-System mit 7-Mode wiederherstellen oder ONTAP auf einem Storage-System wiederherstellen, das entweder im 7-Mode oder mit ONTAP ausgeführt wird.

Die folgenden Backup- und Restore-Vorgänge auf Tape werden zwischen Data ONTAP 7-Mode und ONTAP unterstützt:

- Sichern eines 7-Mode Volumes auf ein Bandlaufwerk, das an ein Storage-System mit ONTAP angeschlossen ist
- Sichern eines ONTAP-Volumes auf einem Bandlaufwerk, das mit einem 7-Mode-System verbunden ist
- Wiederherstellen gesicherter Daten eines 7-Mode Volumes von einem Bandlaufwerk, das an ein Storage-System mit ONTAP angeschlossen ist
- Wiederherstellen gesicherter Daten eines ONTAP-Volumes von einem Bandlaufwerk, das mit einem 7- Mode-System verbunden ist
- Wiederherstellung eines 7-Mode Volumes auf ein ONTAP Volume

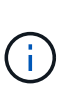

A 7-Mode LUN is restored as a LUN on an ONTAP volume. You should retain the ONTAP LUN identifiers when restoring a 7-Mode LUN to an existing ONTAP LUN.

• Wiederherstellen eines ONTAP Volumes auf ein 7-Mode Volume

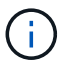

Eine ONTAP LUN wird als normale Datei auf einem 7-Mode Volume wiederhergestellt.

#### <span id="page-11-1"></span>**Löschen von neu startbaren Kontexten**

Wenn Sie ein Backup starten möchten, anstatt einen Kontext neu zu starten, können Sie den Kontext löschen.

#### **Über diese Aufgabe**

Sie können einen neu startbaren Kontext mit dem löschen vserver services ndmp restartablebackup delete Geben Sie den SVM-Namen und die Kontext-ID ein.

#### **Schritte**

1. Löschen eines neu startbaren Kontexts:

**vserver services ndmp restartable-backup delete -vserver** *vserver-name* **-context -id** *context\_identifier*.

```
cluster::> vserver services ndmpd restartable-backup show
Vserver Context Identifier 15 Cleanup Pending?
----------- ------------------------------------ -------------------
vserver1 330e6739-0179-11e6-a299-005056bb4bc9 false
vserver1 481025c1-0179-11e6-a299-005056bb4bc9 false
vserver2 5cf10132-0179-11e6-a299-005056bb4bc9 false
3 entries were displayed.
cluster::>
cluster::> vserver services ndmp restartable-backup delete -vserver
vserver1 -context-id 481025c1-0179-11e6-a299-005056bb4bc9
cluster::> vserver services ndmpd restartable-backup show
Vserver Context Identifier 15 Cleanup Pending?
----------- ------------------------------------ -------------------
vserver1 330e6739-0179-11e6-a299-005056bb4bc9 false
vserver2 5cf10132-0179-11e6-a299-005056bb4bc9 false
3 entries were displayed.
cluster::>"
```
### <span id="page-12-0"></span>**Wie Dump funktioniert auf einem sekundären SnapVault-Volume**

Sie können Tape-Backup-Vorgänge für Daten durchführen, die auf dem sekundären SnapVault Volume gespiegelt werden. Sie können nur die auf dem sekundären SnapVault Volume gespiegelten Daten auf Band sichern, nicht jedoch die SnapVault Beziehungs-Metadaten.

Wenn Sie die Datensicherungs-Spiegelbeziehung unterbrechen (snapmirror break) Oder wenn eine SnapMirror Neusynchronisierung eintritt, müssen Sie immer ein Baseline-Backup durchführen.

### <span id="page-12-1"></span>**So funktioniert Dump mit Storage-Failover und ARL-Vorgängen**

Bevor Sie Backup- oder Restore-Vorgänge für Dump durchführen, sollten Sie verstehen, wie diese Vorgänge mit Storage-Failover (Takeover und Giveback) bzw. ARL (Aggregate Relocation) funktionieren. Der -override-vetoes Die Option bestimmt das Verhalten der Dump-Engine während eines Storage-Failovers oder ARL-Vorgangs.

Wenn ein Dump-Backup oder -Restore ausgeführt wird und das -override-vetoes Die Option ist auf festgelegt false, Ein vom Benutzer initiiertes Storage-Failover oder ARL-Vorgang wird angehalten. Wenn der jedoch –override-vetoes Die Option ist auf festgelegt true, Dann wird das Storage-Failover oder der ARL-Vorgang fortgesetzt und der Dump-Backup- bzw. Restore-Vorgang wird abgebrochen. Wenn das Storage-

System automatisch ein Storage-Failover oder einen ARL-Vorgang initiiert, wird immer ein aktiver Dump-Backup oder -Restore-Vorgang abgebrochen. Sie können Backup- und Restore-Vorgänge nicht neu starten, selbst wenn ein Storage-Failover oder ARL-Vorgänge abgeschlossen sind.

#### **Dump-Vorgänge, wenn CAB-Erweiterung unterstützt wird**

Wenn die Backup-Applikation die CAB-Erweiterung unterstützt, können Sie weiterhin inkrementelle Dump-Backup- und Restore-Vorgänge durchführen, ohne Backup-Richtlinien nach einem Storage Failover oder ARL-Vorgang neu zu konfigurieren.

#### **Dump-Vorgänge, wenn CAB-Erweiterung nicht unterstützt wird**

Wenn die Backup-Anwendung keine CAB-Erweiterung unterstützt, können Sie weiterhin inkrementelle Dump-Backup- und Wiederherstellungsvorgänge durchführen, wenn Sie die in der Backup-Richtlinie konfigurierte LIF auf den Node migrieren, der das Zielaggregat hostet. Anderenfalls müssen Sie nach dem Storage-Failover und dem ARL-Betrieb ein Basis-Backup durchführen, bevor Sie das inkrementelle Backup durchführen.

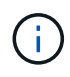

Für Storage-Failover-Vorgänge muss die in der Backup-Richtlinie konfigurierte LIF auf den Partner-Node migriert werden.

#### **Verwandte Informationen**

["ONTAP-Konzepte"](https://docs.netapp.com/de-de/ontap/concepts/index.html)

["Hochverfügbarkeit"](https://docs.netapp.com/us-en/ontap/high-availability/index.html)

### <span id="page-13-0"></span>**Wie Dump funktioniert mit Volume-Verschiebung**

Tape-Backup- und Restore-Vorgänge sowie Volume-Verschiebung können parallel ausgeführt werden, bis die letzte Umstellungsphase vom Storage-System versucht wird. Nach dieser Phase sind neue Backup- und Restore-Vorgänge auf Tape auf dem zu verschiebenden Volume nicht zulässig. Die aktuellen Vorgänge werden jedoch bis zum Abschluss fortgesetzt.

In der folgenden Tabelle wird das Verhalten von Tape-Backup- und Restore-Vorgängen nach dem Verschieben eines Volumes beschrieben:

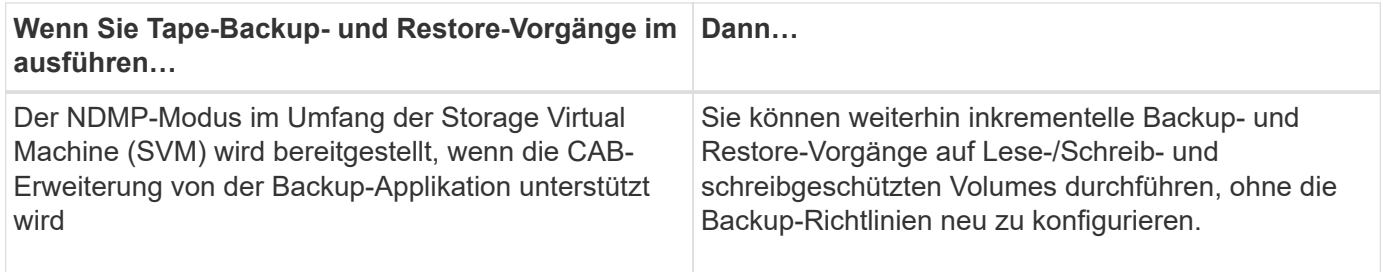

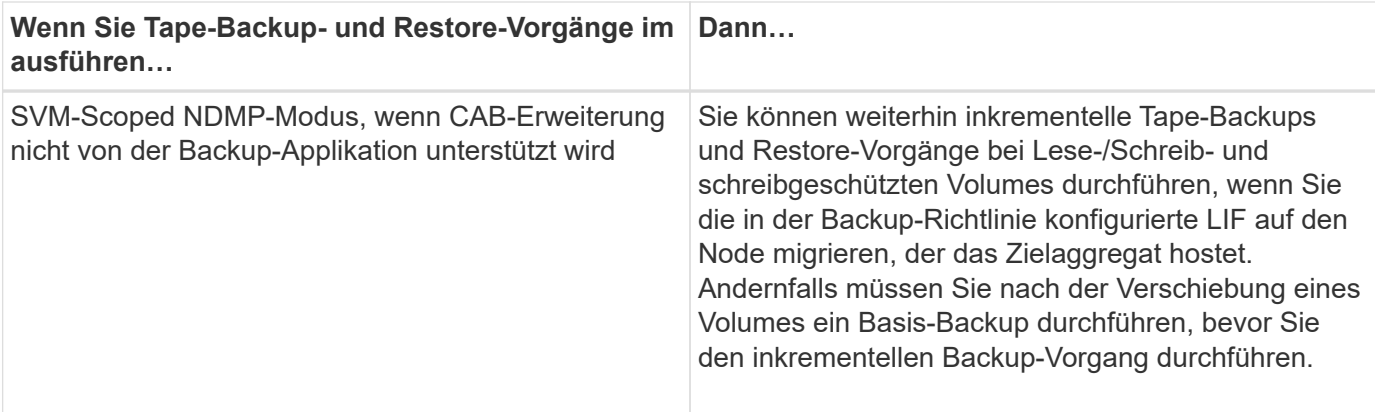

 $\left(\begin{smallmatrix}1\\1\end{smallmatrix}\right)$ 

Wenn das Volume, das zu einer anderen SVM auf dem Ziel-Node gehört, denselben Namen wie das verschobene Volume hat, können Sie bei der Verschiebung keine inkrementellen Backup-Vorgänge durchführen.

#### **Verwandte Informationen**

["ONTAP-Konzepte"](https://docs.netapp.com/de-de/ontap/concepts/index.html)

# <span id="page-14-0"></span>**Wie Dump funktioniert, wenn ein FlexVol-Volume voll ist**

Bevor Sie eine inkrementelle Dump-Sicherungsoperation durchführen, müssen Sie sicherstellen, dass genügend freier Speicherplatz im FlexVol-Volume vorhanden ist.

Wenn der Vorgang fehlschlägt, müssen Sie den freien Speicherplatz im Flex Vol Volume entweder durch eine Erhöhung seiner Größe oder durch Löschen der Snapshot Kopien erhöhen. Dann führen Sie den inkrementellen Backup-Vorgang erneut aus.

### <span id="page-14-1"></span>**Wie Dump funktioniert, wenn sich der Volume-Zugriffstyp ändert**

Wenn in einem SnapMirror Ziel-Volume oder einem sekundären SnapVault-Volume der Status von Lese-/Schreibzugriff auf schreibgeschützt oder vom schreibgeschützten Volume zu Lese-/Schreibzugriff geändert wird, müssen Sie ein Basis-Backup oder einen Restore-Vorgang durchführen.

SnapMirror Ziel und sekundäre SnapVault Volumes sind schreibgeschützte Volumes. Wenn Sie Tape-Backupund Restore-Vorgänge für solche Volumes durchführen, müssen Sie einen Basis-Backup- oder Wiederherstellungsvorgang durchführen, wenn sich der Status des Volumes von schreibgeschützt auf Lesen/Schreiben oder vom Lesen/Schreiben auf schreibgeschützt ändert.

#### **Verwandte Informationen**

["ONTAP-Konzepte"](https://docs.netapp.com/de-de/ontap/concepts/index.html)

### <span id="page-14-2"></span>**Wie Dump funktioniert mit SnapMirror Single File- oder LUN-Wiederherstellung**

Bevor Sie Dump-Backup oder -Restore-Vorgänge auf einem Volume ausführen, auf das

eine einzelne Datei oder LUN mithilfe der SnapMirror Technologie wiederhergestellt wird, müssen Sie verstehen, wie Dump-Vorgänge mit einer einzelnen Datei oder einer LUN-Wiederherstellung funktionieren.

Bei einer einzelnen SnapMirror Datei oder einem LUN-Restore sind die Client-I/O-Vorgänge auf die Datei oder das wiederherzustellende LUN beschränkt. Sobald die Wiederherstellung einer einzelnen Datei oder eines LUN abgeschlossen ist, wird die I/O-Einschränkung für die Datei oder LUN entfernt. Wenn ein Dump-Backup auf einem Volume ausgeführt wird, auf das eine einzelne Datei oder eine LUN wiederhergestellt wird, dann ist die Datei oder die LUN, die die Client-I/O-Einschränkung aufweist, nicht in das Dump-Backup enthalten. Bei einem nachfolgenden Backup-Vorgang wird diese Datei oder dieses LUN nach dem Entfernen der I/O-Einschränkung auf Tape gesichert.

Sie können keine Dump-Wiederherstellung und keine SnapMirror-Wiederherstellung gleichzeitig auf demselben Volume durchführen.

### <span id="page-15-0"></span>**Auswirkungen von Dump-Backup- und Restore-Vorgängen in MetroCluster-Konfigurationen**

Bevor Sie in einer MetroCluster Konfiguration Dump-Backup- und Restore-Vorgänge durchführen, müssen Sie verstehen, wie Dump-Vorgänge beim Switchover oder Switchback beeinträchtigt werden.

#### **Dump-Backup oder Restore-Vorgang gefolgt von Switchover**

Ziehen Sie zwei Cluster in Betracht: Cluster 1 und Cluster 2. Wenn während eines Backup-Dump oder einer Wiederherstellung von Cluster 1 ein Switchover von Cluster 1 zu Cluster 2 initiiert wird, erfolgt Folgendes:

- Wenn der Wert des override-vetoes Option ist false, Dann wird die Umschaltung abgebrochen und der Backup- oder Wiederherstellungsvorgang wird fortgesetzt.
- Wenn der Wert der Option lautet true, Dann wird der Backup- oder Wiederherstellungsvorgang für Dump abgebrochen und die Umschaltung wird fortgesetzt.

#### **Dump-Backup- oder Restore-Vorgang, gefolgt von einem Wechsel zurück**

Eine Umschaltung wird von Cluster 1 auf Cluster 2 durchgeführt. Auf Cluster 2 wird ein Backup- oder Restore-Vorgang für Dump gestartet. Der Speicherabdump-Vorgang sichert ein auf Cluster 2 gelegenes Volume oder stellt es wieder her. Wenn an diesem Punkt ein Switchback von Cluster 2 auf Cluster 1 initiiert wird, erfolgt Folgendes:

- Wenn der Wert des override-vetoes Option ist false, Dann wird der Wechsel abgebrochen und der Backup- oder Wiederherstellungsvorgang wird fortgesetzt.
- Wenn der Wert der Option lautet true, Dann wird der Sicherungs- oder Wiederherstellungsvorgang abgebrochen und der Switchback wird fortgesetzt.

#### **Während eines Switchover oder einer Switchover-Funktion für den Backup- oder Restore-Vorgang gestartet**

Wenn während einer Umschaltung von Cluster 1 auf Cluster 2 ein Backup- oder Restore-Vorgang für Dump auf Cluster 1 gestartet wird, schlägt der Backup- oder Restore-Vorgang fehl und die Umschaltung wird fortgesetzt.

Wenn während eines Umschalttasters von Cluster 2 auf Cluster 1 ein Dump-Backup oder Restore-Vorgang vom Cluster 2 initiiert wird, schlägt der Backup- oder Restore-Vorgang fehl und der Switchback wird fortgesetzt.

#### **Copyright-Informationen**

Copyright © 2024 NetApp. Alle Rechte vorbehalten. Gedruckt in den USA. Dieses urheberrechtlich geschützte Dokument darf ohne die vorherige schriftliche Genehmigung des Urheberrechtsinhabers in keiner Form und durch keine Mittel – weder grafische noch elektronische oder mechanische, einschließlich Fotokopieren, Aufnehmen oder Speichern in einem elektronischen Abrufsystem – auch nicht in Teilen, vervielfältigt werden.

Software, die von urheberrechtlich geschütztem NetApp Material abgeleitet wird, unterliegt der folgenden Lizenz und dem folgenden Haftungsausschluss:

DIE VORLIEGENDE SOFTWARE WIRD IN DER VORLIEGENDEN FORM VON NETAPP ZUR VERFÜGUNG GESTELLT, D. H. OHNE JEGLICHE EXPLIZITE ODER IMPLIZITE GEWÄHRLEISTUNG, EINSCHLIESSLICH, JEDOCH NICHT BESCHRÄNKT AUF DIE STILLSCHWEIGENDE GEWÄHRLEISTUNG DER MARKTGÄNGIGKEIT UND EIGNUNG FÜR EINEN BESTIMMTEN ZWECK, DIE HIERMIT AUSGESCHLOSSEN WERDEN. NETAPP ÜBERNIMMT KEINERLEI HAFTUNG FÜR DIREKTE, INDIREKTE, ZUFÄLLIGE, BESONDERE, BEISPIELHAFTE SCHÄDEN ODER FOLGESCHÄDEN (EINSCHLIESSLICH, JEDOCH NICHT BESCHRÄNKT AUF DIE BESCHAFFUNG VON ERSATZWAREN ODER -DIENSTLEISTUNGEN, NUTZUNGS-, DATEN- ODER GEWINNVERLUSTE ODER UNTERBRECHUNG DES GESCHÄFTSBETRIEBS), UNABHÄNGIG DAVON, WIE SIE VERURSACHT WURDEN UND AUF WELCHER HAFTUNGSTHEORIE SIE BERUHEN, OB AUS VERTRAGLICH FESTGELEGTER HAFTUNG, VERSCHULDENSUNABHÄNGIGER HAFTUNG ODER DELIKTSHAFTUNG (EINSCHLIESSLICH FAHRLÄSSIGKEIT ODER AUF ANDEREM WEGE), DIE IN IRGENDEINER WEISE AUS DER NUTZUNG DIESER SOFTWARE RESULTIEREN, SELBST WENN AUF DIE MÖGLICHKEIT DERARTIGER SCHÄDEN HINGEWIESEN WURDE.

NetApp behält sich das Recht vor, die hierin beschriebenen Produkte jederzeit und ohne Vorankündigung zu ändern. NetApp übernimmt keine Verantwortung oder Haftung, die sich aus der Verwendung der hier beschriebenen Produkte ergibt, es sei denn, NetApp hat dem ausdrücklich in schriftlicher Form zugestimmt. Die Verwendung oder der Erwerb dieses Produkts stellt keine Lizenzierung im Rahmen eines Patentrechts, Markenrechts oder eines anderen Rechts an geistigem Eigentum von NetApp dar.

Das in diesem Dokument beschriebene Produkt kann durch ein oder mehrere US-amerikanische Patente, ausländische Patente oder anhängige Patentanmeldungen geschützt sein.

ERLÄUTERUNG ZU "RESTRICTED RIGHTS": Nutzung, Vervielfältigung oder Offenlegung durch die US-Regierung unterliegt den Einschränkungen gemäß Unterabschnitt (b)(3) der Klausel "Rights in Technical Data – Noncommercial Items" in DFARS 252.227-7013 (Februar 2014) und FAR 52.227-19 (Dezember 2007).

Die hierin enthaltenen Daten beziehen sich auf ein kommerzielles Produkt und/oder einen kommerziellen Service (wie in FAR 2.101 definiert) und sind Eigentum von NetApp, Inc. Alle technischen Daten und die Computersoftware von NetApp, die unter diesem Vertrag bereitgestellt werden, sind gewerblicher Natur und wurden ausschließlich unter Verwendung privater Mittel entwickelt. Die US-Regierung besitzt eine nicht ausschließliche, nicht übertragbare, nicht unterlizenzierbare, weltweite, limitierte unwiderrufliche Lizenz zur Nutzung der Daten nur in Verbindung mit und zur Unterstützung des Vertrags der US-Regierung, unter dem die Daten bereitgestellt wurden. Sofern in den vorliegenden Bedingungen nicht anders angegeben, dürfen die Daten ohne vorherige schriftliche Genehmigung von NetApp, Inc. nicht verwendet, offengelegt, vervielfältigt, geändert, aufgeführt oder angezeigt werden. Die Lizenzrechte der US-Regierung für das US-Verteidigungsministerium sind auf die in DFARS-Klausel 252.227-7015(b) (Februar 2014) genannten Rechte beschränkt.

#### **Markeninformationen**

NETAPP, das NETAPP Logo und die unter [http://www.netapp.com/TM](http://www.netapp.com/TM\) aufgeführten Marken sind Marken von NetApp, Inc. Andere Firmen und Produktnamen können Marken der jeweiligen Eigentümer sein.